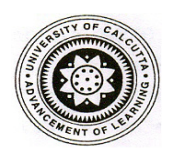

## **UNIVERSITY OF CALCUTTA**

**Prof. Pijushkanti Panigrahi** Asutosh Building (Ground Floor) **Secretary (Actg) Contract Contract Contract Contract Contract Contract Contract Contract Contract Contract Contract Contract Contract Contract Contract Contract Contract Contract Contract Contract Contract Contract Cont University Colleges of Arts and Commerce** Tel.No.: 2241-0071, 2241-4984 *(Ext 298)* 

## **PG Admission 2021**

## **Instructions for admission in PG Courses of UG Colleges affiliated to the University of Calcutta:**

- **Step 1** : Open **http://www.admission.caluniv-ucsta.net/**
- **Step 2** : Click on **Institute Log-in**
- **Step 3** : Use your college account **id** (email address) and **password** provided to you, then click on **Login** button. If needed, you can use **Forgot Password** to regenerate a suitable password.
- **Step 4** : Click on **Post Application** from left menu.
- **Step 5** : Click on **Selection List** from left menu
- **Step 6** : Select *Academic Year, Group, Subject, Category, Phase* and *Part* from **Search Selection List** and click on **Search** button.
- **Step 7** : Click on red button (**Change Student Status**) from list.
- **Step 8** : Select **Verified 'Yes'** and **Admitted 'Yes'** from pop up
- **Step 9** : Click on **Update Status** button